## Aspel NOI Nivel Avanzado

1 INTRODUCCIÓN 1.1 Definición 1.2 Objetivo del curso 2 CÁLCULO DE IMPUESTO 2.1 Definición 2.2 Cálculo de ISR cuando aplica Art. 142 2.3 Cálculo ajustado de ISR 2.4 Cálculo de ISR con Previsión Social 2.5 Cálculo de un finiquito 2.5.1 Renuncia voluntaria

2.5.2 Rescisión de contrato por tiempo determinado

- 2.5.3 Rescisión de contrato por tiempo indeterminado
- 2.6 Reingresos
- 2.7 Contratos
- 2.7.1 Renovación
- 2.7.2 Vencimiento
- 3 FISCALES
- 3.1 Definición
- 3.2 Forma Fiscal 37: Constancia de Sueldos y Salarios
- 3.3 Enlace con el Sistema Único de Autodeterminación (SUA)

3.3.1 ¿Qué es el SUA?

- 3.3.2 Generación del archivo desde Aspel NOI
- 3.3.3 Cargando el archivo al SUA
- 3.4 Alta masiva de trabajadores al RFC
- 3.4.1 Generación del archivo desde Aspel NOI para el alta de trabajadores al RFC
- 4 MANEJO AVANZADO DE CONSULTAS
- 4.1 Definición
- 4.2 Manejo de Consultas
- 4.3 Manejo de columnas
- 4.3.1 Agrupación y configuración de totales
- 4.4 Personalización de consultas
- 4.5 Exportación de consultas
- 4.6 Exportación del reporte de nómina
- 4.7 Documentos asociados
- 5 INTERFACES
- 5.1 Definición
- 5.2 Interfaz con Aspel BANCO
- 5.3 Interfaz con Aspel COI
- 5.3.1 Configuración y definición de datos para la interfaz Aspel COI
- 5.3.2 Alta de pólizas
- 5.3.3 Contabilización de las pólizas
- 5.4 Interfaz con NOI Asistente
- 6 ACTUALIZACIÓN EN LÍNEA
- 6.1 Generalidades
- 6.2 Actualización por Aspel‐AL
- 6.3 Actualización por medio de instalador

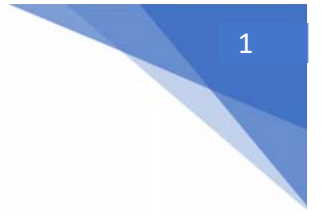

## Aspel NOI Nivel Avanzado

Objetivo: Conocer las características, funciones y cálculos avanzados de Aspel‐NOI: Cálculo de impuesto, manejo avanzado de consultas, interfaces, actalización en línea.

2